## SAP ABAP table /SAPSLL/SAFETY\_SEL\_RES\_S {Restitution: Securities: Selection Screen}

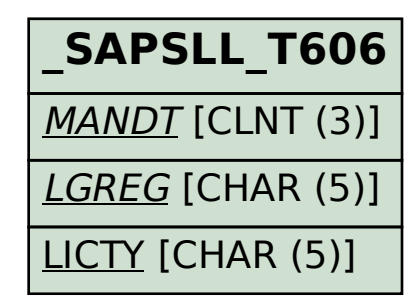

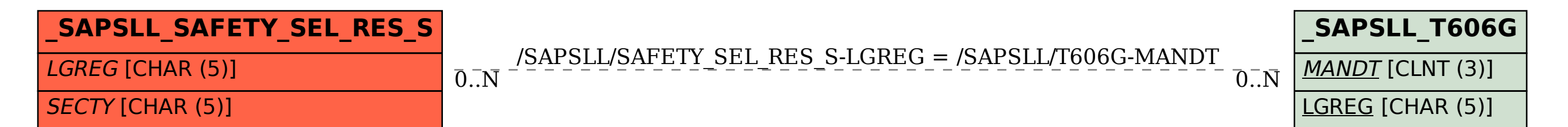